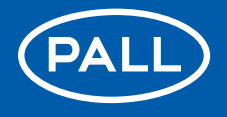

**Life Sciences** 

Anwendungshinweis

USTR 805

# Dampfsterilisation von Pall® Filtern

Verwendung von austauschbaren Filterkerzen

**PALL** Life Sciences

# Inhaltsverzeichnis

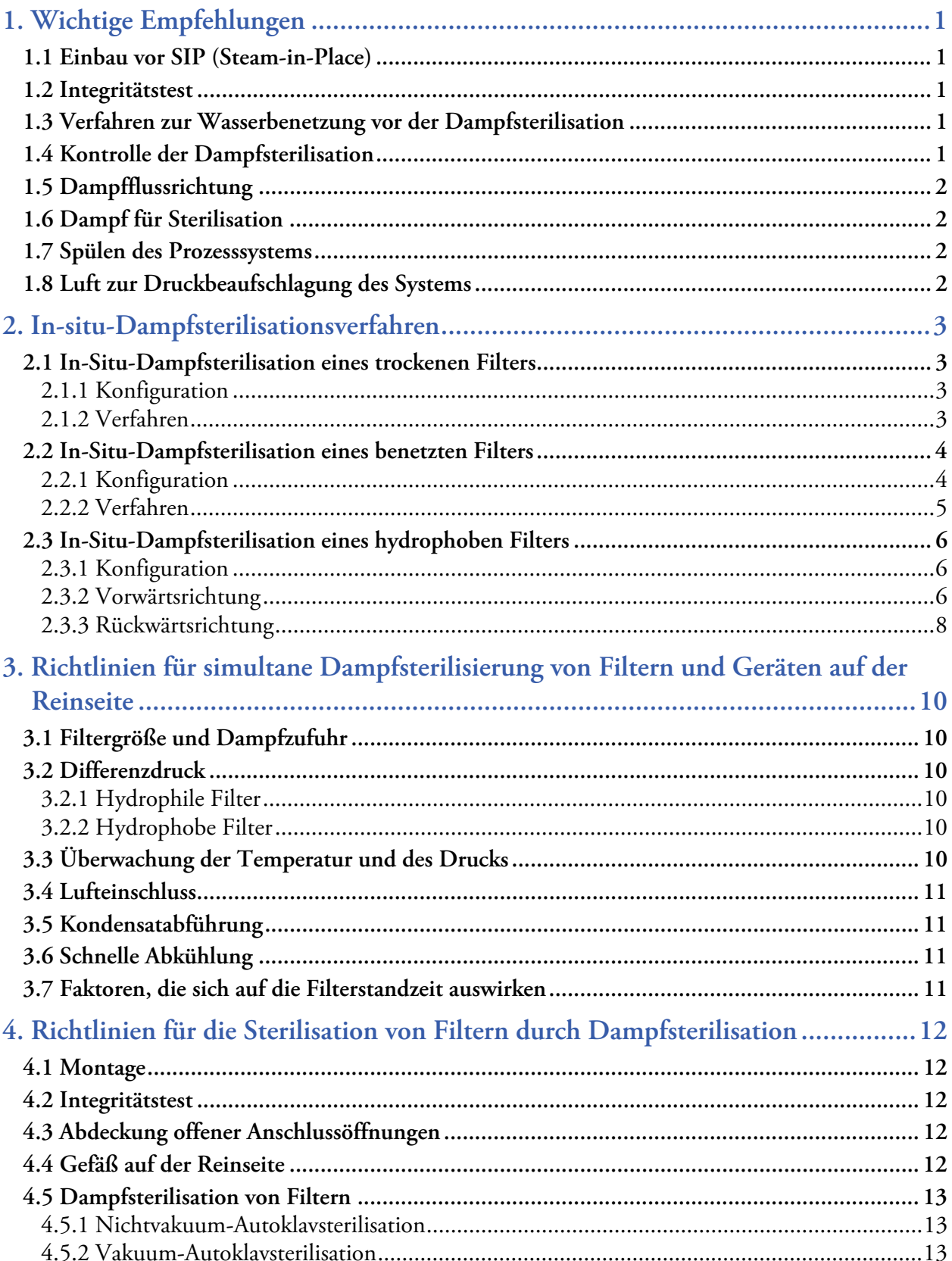

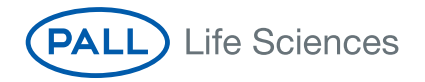

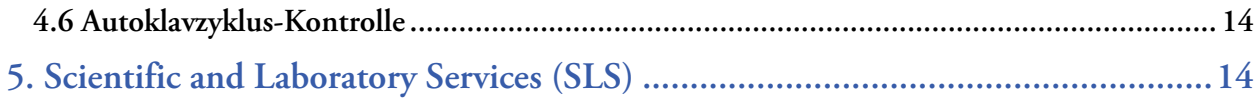

# **Liste der Abbildungen**

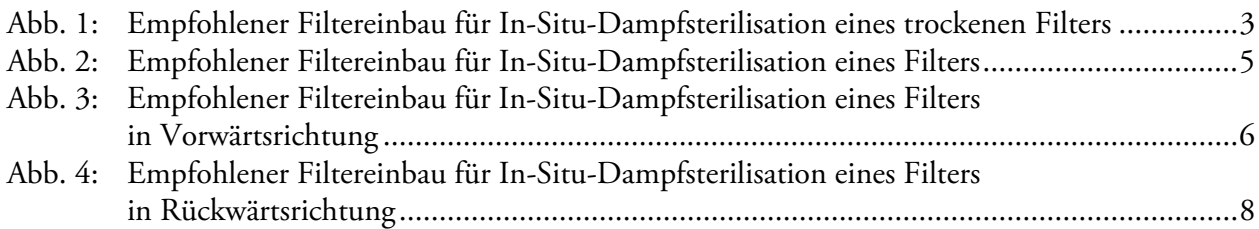

**PALL** Life Sciences

## <span id="page-4-0"></span>**1. Wichtige Empfehlungen**

Dieser Abschnitt enthält wichtige Verfahren und Richtlinien. Er sollte vor der Implementierung von Dampfsterilisationsprotokollen sorgfältig gelesen werden.

Diese Broschüre beschreibt wichtige Verfahren, die vor der Implementierung von Protokollen für das Autoklavieren oder die Steam-in-Place (SIP)-Dampfsterilisation für Pall® Filter eingeführt werden müssen. Spezifische Produktmerkmale von einzelnen Systemen werden hier nicht berücksichtigt. Wenn Sie Probleme bei der Anwendung dieser Empfehlungen oder Fragen zur Dampfsterilisation haben, wenden Sie sich bitte an Ihre nächstgelegene Pall-Niederlassung.

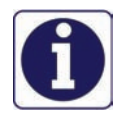

<span id="page-4-11"></span>Bitte beachten Sie, dass der Benutzer für das Verfahren und die Validierung der Sterilisation von unsterilen Pall-Filtern und Kapseln verantwortlich ist.

### <span id="page-4-12"></span><span id="page-4-1"></span>**1.1 Einbau vor SIP (Steam-in-Place)**

Der Filter sollte so installiert werden, dass sich im Gehäuse kein Kondensat vom zugeführten Dampf ansammeln kann, d. h. das offene Ende der Filterkerze ist nach unten gerichtet.

Es ist bei allen sterilen Füllvorgängen vorzuziehen, dass die Leitungen auf der Reinseite des Filters so kurz wie möglich gehalten werden. Die kritischen Leitungslängen sind in den Verfahrensdiagrammen aufgezeigt.

### <span id="page-4-13"></span><span id="page-4-2"></span>**1.2 Integritätstest**

Die kritischen Filter sollten nach der Dampfsterilisation und vor der Einleitung des Produkts in den Filter einem Integritätstest unterzogen werden. Auch ein zusätzlicher Test nach der Filtration wird empfohlen.

Die empfohlene Methode zur Bestätigung der Filterintegrität ist der Forward-Flow-Test für hydrophile Filter und entweder der Wasserintrusionstest oder der Forward-Flow-Test für hydrophobe Filter. Bubble-Point-Werte können ebenfalls bereitgestellt werden. Pall bietet für diesen Zweck automatische Testsysteme an. Nähere Einzelheiten erhalten Sie bei Ihrer nächstgelegenen Pall-Niederlassung oder Ihrem Fachhändler.

### <span id="page-4-3"></span>**1.3 Verfahren zur Wasserbenetzung vor der Dampfsterilisation**

Die folgenden Filter müssen vor der Dampfsterilisation mit Wasser benetzt werden. Andere Filter können nass oder trocken autoklaviert oder vor Ort dampfsterilisiert werden.

<span id="page-4-9"></span>**• Pall Supor® Filter[\(1\)](#page-4-5)**

<span id="page-4-10"></span><span id="page-4-6"></span>Mit gefiltertem Wasser (0,2 μm) mit einer Rate von 4 l/min mindestens 10 Minuten spülen.

- **Pall Ultipor® DV50 Filter(1)** Mit gefiltertem Wasser (0,2 μm) mit einer Rate von 1 l/min mindestens 10 Minuten spülen.
- **Pall Pegasus™ LV6 Virenfilter** Pall Pegasus LV6-Virenfilter werden mit Wasser benetzt geliefert. Sie können im Auslieferungszustand dampfsterilisiert werden.

### <span id="page-4-4"></span>**1.4 Kontrolle der Dampfsterilisation**

Der für die Sterilisation verwendete Dampf muss gesättigt und frei von Kondensation sein. Heißdampf darf nicht verwendet werden.

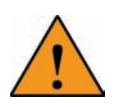

<span id="page-4-8"></span>*Warnhinweis: Pall Supor, Pall Ultipor VF DV50 und Pall Pegasus LV6 Virenfiltermembranen müssen vor der Dampfsterilisation mit Wasser benetzt und wie in [Abschnitt 2.2: In-Situ-Dampfsterilisation eines](#page-7-0)  [benetzten Filters auf Seite 4](#page-7-0) beschrieben sterilisiert werden.*

<span id="page-4-7"></span>Die Einleitung von Dampf in das System muss so erfolgen, dass keine Luft eingeschlossen wird. Lufteinschlüsse können den Fluss des Dampfs hemmen und Bereiche schaffen, wo unzureichende Sterilisationsbedingungen erzielt werden. Darauf muss besonders geachtet werden, wenn Dampf aus mehr als einer Position eingeleitet wird.

<span id="page-4-5"></span><sup>1.</sup> Werte pro 254-mm (10-Zoll)-Modul

<span id="page-5-15"></span><span id="page-5-4"></span>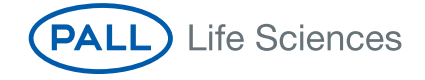

<span id="page-5-24"></span><span id="page-5-22"></span>Es sollten angemessene Mittel zur Abführung des Kondensates verwendet werden, um zu gewährleisten, dass ein gebildetes Kondensat aus dem System entfernt wird und sich nicht ansammeln kann. Kondensat führt zur Nässung von hydrophilen Filtern, Anstieg des Differenzdrucks über hydrophile und hydrophobe Filter hinweg und Verminderung des Dampfflusses.

Wichtige Aspekte, die beachtet werden müssen:

- <span id="page-5-14"></span><span id="page-5-9"></span>• Dampfzufuhr
- <span id="page-5-25"></span>• System für Dampfsterilisation (angemessene Abführung des Kondensates)
- <span id="page-5-23"></span>• Leitungsausrichtung
- <span id="page-5-5"></span>• Leitungsisolierung

Der Dampf- und Luftdruck ist sorgfältig zu regulieren, um eine Drucküberbeaufschlagung zu vermeiden, die die Filterkerzen beschädigen könnte. Präzise und kalibrierte Druckmesser sind wichtig. Der Differenzdruck sollte minimal gehalten werden und sollte 300 mbard (4,3 psid) nicht überschreiten.<sup>(2)</sup> Zum Abschluss der Dampfsterilisation ist Luft einzuleiten, um den Dampf zu ersetzen. Einen Ausgleich für den kollabierenden Dampf zu schaffen ist wichtig, um die Bildung eines Vakuums zu verhindern, das zu Beschädigung des Filters, Leckagen durch Druckdichtungen oder Einbruch des Behälters führen kann.

Die zulässige Höchsttemperatur für die Dampfsterilisation eines bestimmten Filtertyps ist in den entsprechenden Pall-Broschüren angegeben. Außerdem sind auch die max. kumulativen Dampfsterilisationszeiten, die nicht überschritten werden sollten, angegeben. Es ist zu beachten, dass Kapselfilter autoklaviert werden können, aber nicht In-situ-Dampfsterilisation unterzogen werden dürfen (außer Pall Novasip™ Filter – siehe separate Verfahren).

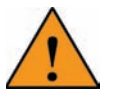

<span id="page-5-19"></span><span id="page-5-13"></span><span id="page-5-11"></span><span id="page-5-10"></span>*Warnhinweis: Pall Pegasus LV6 Virenfilter dürfen nach der Dampfsterilisation nicht getrocknet werden oder austrocknen.*

### <span id="page-5-7"></span><span id="page-5-0"></span>**1.5 Dampfflussrichtung**

<span id="page-5-21"></span><span id="page-5-12"></span>Filterkerzen sind zur Dampfsterilisation entweder im Dampfsterilisator oder in situ durch Dampffluss in die normale Flussrichtung (von außen nach innen) vorgesehen. Pall Emflon® PFR, CPFR, PFA und Emflon II hydrophobe Filterkerzen können in der umgekehrten Flussrichtung dampfsterilisiert werden. Bei kleinen Filtern ist in diesem Verfahren in Rückwärtsflussrichtung besondere Vorsicht geboten. Eine unzureichende Kontrolle der Kondensatbelastung im Dampf kann zu Verblockungen im Filterkern führen, wenn der Dampf die Filtermembran erreicht. Diese Verblockung führt zu übermäßigen Differenzdrücken über den Filter hinweg sowie Beschädigung des Filters. Es wird dringend empfohlen, dieses Rückdampfverfahren nur dann zu verwenden, wenn die Verfahrensumstände es unmöglich machen, Dampf in Flussrichtung einzuleiten.

### <span id="page-5-1"></span>**1.6 Dampf für Sterilisation**

<span id="page-5-18"></span><span id="page-5-8"></span><span id="page-5-6"></span>Der Dampf sollte frei von Partikeln wie z. B. Rost und Kalkablagerungen sein. Diese werden vom sterilisierten Filter entfernt und verkürzen seine Lebensdauer. Pall PSS® Edelstahlfilter sind für die Filtration von Dampf geeignet und Pall bietet geeignete Systeme an.

### <span id="page-5-27"></span><span id="page-5-2"></span>**1.7 Spülen des Prozesssystems**

<span id="page-5-20"></span>Es wird dringend empfohlen, die Prozessfiltereinheit und die verbundenen Systeme auf der Reinseite nach der Dampfsterilisation zu spülen, um alle dampfbedingten Rückstände zu entfernen und um Spuren von zurückgebliebenen, extrahierbaren Bestandteilen zu entfernen.

### <span id="page-5-26"></span><span id="page-5-16"></span><span id="page-5-3"></span>**1.8 Luft zur Druckbeaufschlagung des Systems**

<span id="page-5-28"></span><span id="page-5-17"></span>Bedingungen, die zum Dampfkollaps führen, wie z. B. schnelle Abkühlung, müssen vermieden werden. Die Anwendung von Druckluft oder Stickstoff kann dazu beitragen, dieses Risiko zu vermeiden. Wenn der Filter und das verbundene System nach der Sterilisation mit Druck beaufschlagt werden, sollte die Luft oder der Stickstoff frei von Öl, Wasser und Partikeln sein.

<sup>2.</sup> S. Produktspezifikationen für maximale Dampfbedingungen und Abweichungen des Differenzialdrucks.

## <span id="page-6-0"></span>**2. In-situ-Dampfsterilisationsverfahren**

## <span id="page-6-1"></span>**2.1 In-Situ-Dampfsterilisation eines trockenen Filters**

#### <span id="page-6-2"></span>**2.1.1 Konfiguration**

<span id="page-6-7"></span>Ein empfohlener Filtereinbau wird in [Abb. 1](#page-6-4) dargestellt. Druckmesser mit einer Messgenauigkeit im Bereich von 0–3 barg (0–43,5 psig) müssen installiert werden, um den Dampfdruck und Differenzdruck über den Filter während des Sterilisationszyklus zu überwachen. Um eine effektive Sterilisation zu gewährleisten, sollte die Dampftemperatur (gemessen an Position T) im Filter im Mindestbereich von 121 °C – ca. 1 barg (15 psig) – des gesättigten Dampfes für den vom Benutzer validierten Mindestzeitraum zur Erzielung der Systemsterilisation gehalten werden.

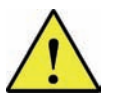

<span id="page-6-8"></span><span id="page-6-6"></span><span id="page-6-5"></span>*Achtung: Pall Supor Filtermembranen, Ultipor VF DV50 und Pegasus LV6 Virenfiltermembranen müssen vor der Dampfsterilisation mit Wasser benetzt werden und gemäß [Abschnitt 2.2: In-Situ-](#page-7-0)[Dampfsterilisation eines benetzten Filters auf Seite 4](#page-7-0) sterilisiert werden. Alle anderen Materialien können in feuchtem oder trockenem Zustand mit Dampf sterilisiert werden.*

<span id="page-6-4"></span>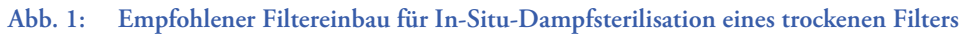

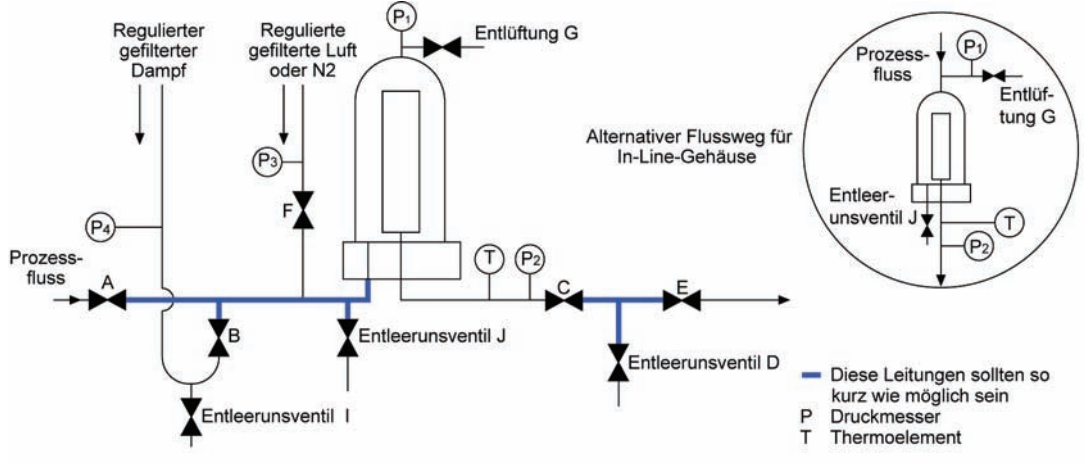

#### <span id="page-6-3"></span>**2.1.2 Verfahren**

- 1. Alle Ventile müssen geschlossen sein.
- 2. Ventil C vollständig öffnen.
- 3. Kondensatablass oder Ventil I, Gehäuse-Entleerungsventil J und Gehäuse-Entlüftungsventil G vollständig öffnen.
- 4. Den Dampfdruck (P4) auf 300 mbarg (4,3 psig) über den am Filter erforderlichen Dampfdruck einstellen.
- 5. Nach Ausstoß des Kondensats aus I das Ventil I etwas (falls notwendig) schließen.
- 6. Dampfventil B langsam öffnen, um Dampf in das System einzulassen.
- 7. Nach dem Ausstoß des Kondensats aus J das Ventil J etwas schließen.
- 8. Wenn der Dampffluss offensichtlich ist:
	- (a) Entlüftungsventil G etwas schließen.
	- (b) Der Druck bei P2 muss im Bereich von 300 mbard  $(4,3 \text{ psid})^{(3)}$  des Drucks bei P1 bleiben.
- 9. Entleerungsventil D etwas öffnen, um das Kondensat abzuleiten.
- 10. Den Dampf durch das System fließen lassen, bis sich der Dampfdruck stabilisiert hat.
- 11. Die regulierte Dampfzufuhr einstellen, bis an Position T die validierte Temperatur erzielt wurde.
- 12. Die Temperatur bei T im Verlauf der erforderlichen Sterilisationszeit überwachen.
- 13. Der Druck bei P2 muss im Bereich von 300 mbard (4,3 psid)(3) des Drucks bei P1 bleiben.
- 14. Nach Abschluss der Sterilisation:(4)
	- (a) Entleerungsventile D, J und I und Entlüftungsventil G schließen.
	- (b) Dampfventil B schließen.

3. S. Produktspezifikationen für maximale Dampfbedingungen und Abweichungen des Differenzialdrucks.

<sup>4.</sup> Schritt 14 kann bei Drucküberlagerung mit Luft oder Stickstoff abweichend sein.

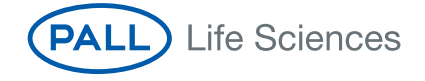

- (c) Den Filter auf Umgebungstemperatur oder die Temperatur der Prozessflüssigkeit abkühlen lassen.
- (d) Ventil G öffnen, um eventuell vorhandene Druckunterschiede im Filter und zum Umgebungsdruck auszugleichen.

Der Filter ist jetzt einsatzbereit.

#### **Drucküberlagerung mit Luft oder Stickstoff**

Nach der Dampfsterilisation kann eine Drucküberlagerung mit Luft oder Stickstoff erfolgen, um eine Benetzung der Membran zu vermeiden. Anstelle von Schritt 14:

- <span id="page-7-4"></span>(a) Den Druck (P3) der regulierten Luft oder N2 auf 200 mbarg (2,9 psig) über dem Dampfdruck (P4) einstellen.
- (b) Entleerunsventil D, J und I und Entlüftungsventil G schließen.
- (c) Dampfventil B schließen.
- (d) Sofort vorregulierte Luft oder  $N_2$  durch Ventil F einleiten.
- (e) Zur Unterstützung der Abkühlung kann Dampf aus dem Filter abgelassen werden, indem das Entlüftungsventil G und das Entleerunsventil J vorsichtig geöffnet werden.
- (f) Den Filter auf Umgebungstemperatur oder die Temperatur der Prozessflüssigkeit abkühlen lassen.
- (g) Ventile G und J nach dem Ablassen schließen.
- (h) Luft- oder Stickstoffventil F schließen.
- (i) Den Gasdruck im Filter über Entlüftungsventil G abbauen.

Der Filter ist jetzt einsatzbereit.

### <span id="page-7-0"></span>**2.2 In-Situ-Dampfsterilisation eines benetzten Filters**

#### <span id="page-7-1"></span>**2.2.1 Konfiguration**

Dieses Verfahren gilt für Filter, bei denen die folgenden Bedingungen auftreten können:

- (i) Probleme, einen Dampffluss durch einen wasserbenetzten Filter zu erzielen, weil es nicht möglich ist, den Bubble-Point der Filtermembran sicher zu überschreiten, ohne den Filter zu beschädigen.
- (ii) Bei Auftreten von Problemen mit der Kondensatabführung.
- (iii) Probleme bei der Erzielung eines positiven Gasdrucks auf der Reinseite des sterilisierten Filters, wo er zum Ersatz von Dampf während der Abkühlung erforderlich ist.

<span id="page-7-6"></span>Ein empfohlener Filtereinbau wird in [Abb. 2](#page-8-1) dargestellt.

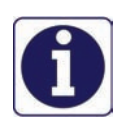

<span id="page-7-5"></span><span id="page-7-2"></span>Ein Pall Emflon PFR Filter sollte eingebaut werden, um die Sterilität des Abschnitts auf der Reinseite zu wahren, wenn eine Druckbeaufschlagung mit Luft nach der Sterilisation erforderlich ist, um das Vakuum zu lösen. Pall berät Sie gern bezüglich der Dimensionierung dieses Filters, um spezifische Anforderungen zu erfüllen.

#### **DIE ANWEISUNGEN IN ECKIGEN KLAMMERN [ ] BEZIEHEN SICH AUF EMFLON PFR FILTER AUF DER REINSEITE.**

Druckmesser mit einer Messgenauigkeit im Bereich von 0–3 barg (0–43,5 psig) müssen installiert werden, um den Dampfdruck und Differenzdruck über den Filter während des Sterilisationszyklus zu überwachen. Um eine effektive Sterilisation zu gewährleisten, sollte die Dampftemperatur (gemessen an Position T) im Filter im Mindestbereich von 121 °C – ca. 1 barg (15 psig) – des gesättigten Dampfes für den vom Benutzer validierten Mindestzeitraum zur Erzielung der Systemsterilisation gehalten werden.

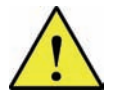

<span id="page-7-3"></span>*Achtung: Pall Pegasus LV6 Virenfilter dürfen nach der Dampfsterilisation nicht getrocknet werden oder trocknen.*

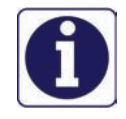

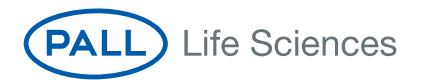

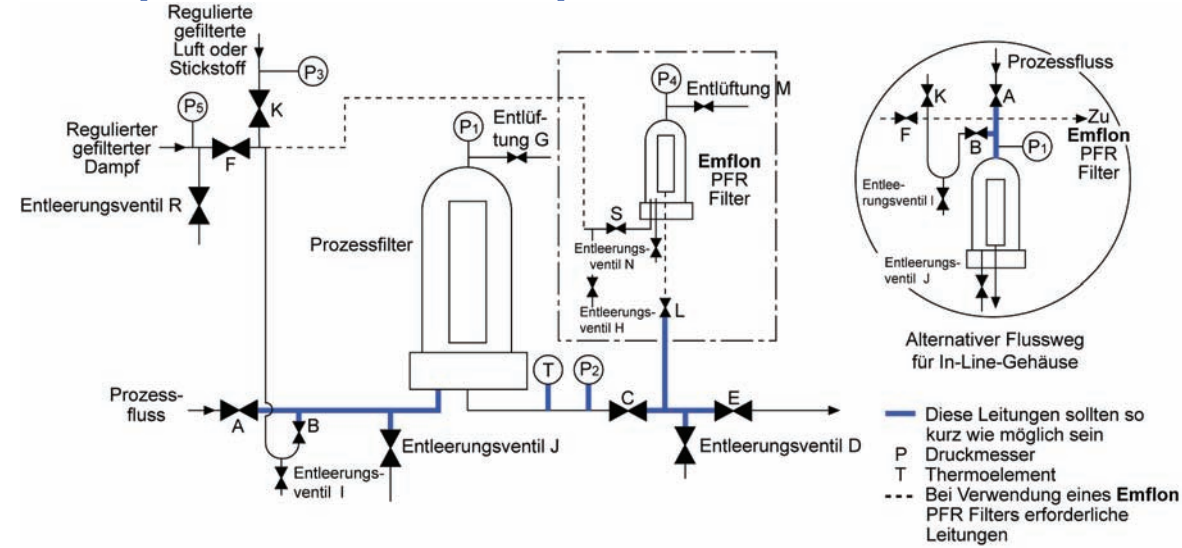

## <span id="page-8-1"></span>**Abb. 2: Empfohlener Filtereinbau für In-Situ-Dampfsterilisation eines Filters**

Der Filter, der im Bereich des strichpunktierten Quadrats gezeigt ist, gilt, wenn eine Druckbeaufschlagung nach der Sterilisation erforderlich ist.

<span id="page-8-3"></span>Pall Supor Filtermembranen, Ultipor VF DV50 und Pegasus LV6 Virenfiltermembranen müssen vor der Dampfsterilisation mit Wasser benetzt werden und gemäß [Abschnitt 2.2: In-Situ-Dampfsterilisation eines benetzten](#page-7-0)  Filters *[auf Seite 4](#page-7-0)* sterilisiert werden. Alle anderen Filter können in feuchtem oder trockenem Zustand mit Dampf sterilisiert werden.

#### <span id="page-8-0"></span>**2.2.2 Verfahren**

- 1. Alle Ventile müssen geschlossen sein.
- 2. Ventil C vollständig öffnen.
- 3. Kondensatablass oder Ventil I, Gehäuse-Entleerungsventil J und Gehäuse-Entlüftungsventil G vollständig öffnen.
- 4. [Abfluss H, Gehäuseabfluss N und Entlüftungsventil M vollständig öffnen.]
- 5. Den Dampfdruck (P5) auf 300 mbarg (4,3 psig) über den an den Filtern erforderlichen Dampfdruck einstellen. Entleerungsventil R etwas öffnen, um das Kondensat abzuleiten.
- 6. Dampfventil F langsam öffnen.
- 7. Wenn Kondensat abgelassen wurde, Ventile I [und H] etwas schließen.
- 8. [Ventil S langsam öffnen.
- 9. Wenn Kondensat aus Gehäuse-Entleerungsventil N abgelassen wurde, Ventil N etwas schließen.
- 10. Bei ersichtlichem Dampffluss aus Gehäuseentlüftungsventil M das Entlüftungsventil M etwas schließen.]
- 11. Ventil B langsam öffnen. Der Differenzdruck (P1–P2) darf 300 mbard (4,3 psid) nicht überschreiten.(5)
- 12. Nach Ablassen des Kondensats Entleerungsventil J etwas schließen.
- 13. Entleerungsventil D langsam öffnen.
- 14. Den Dampf über Entlüftungsventil G ablassen. Auf diese Weise kann der Dampf kräftig über die Oberfläche des Prozessfilters strömen, um die Filtermembran aufzuwärmen.
- 15. Entlüftungsventil G etwas schließen. Der Differenzdruck (P1–P2) darf nicht über 300 mbard (4,3 psid) hinausgehen.<sup>(5)</sup>
- 16. [Wenn das Thermoelement T die validierte Dampftemperatur anzeigt, Ventil L langsam öffnen. Der Differenzdruck (P4–P2) darf nicht über 300 mbard (4,3 psid) hinausgehen<sup>(5)</sup>].
- <span id="page-8-2"></span>17. Entleerungsventil D etwas schließen.
- 18. Nach der Dampfsterilisation eine Drucküberlagerung mit Luft durchführen:
	- (a) Den Druck (P3) der regulierten Luft oder N<sub>2</sub> auf 200 mbarg (2,9 psig) über dem Dampfdruck (P5) einstellen.
	- (b) Nach Abschluss des validierten Sterilisationszeitraums Entleerungsventile D, J, I [N und H] schließen.
	- (c) Entlüftungsventil G [und M] schließen.

<sup>5.</sup> S. Produktspezifikationen für maximale Dampfbedingungen und Abweichungen des Differenzialdrucks.

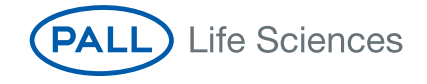

- (d) Dampfventil F schließen und sofort die Luftzufuhr oder N<sub>2</sub> Ventil K öffnen.
- (e) Zur Unterstützung der Abkühlung kann Dampf aus dem Filter abgelassen werden, indem das Entlüftungsventil G [und M] vorsichtig geöffnet wird. Ventil G [und M] nach dem Ablassen schließen. Die gesamte Einheit bei dem Druck auf die Umgebungs- oder Prozesstemperatur abkühlen lassen.
- (f) Luft- oder Stickstoffventil K und Ventile B [L und S] schließen.
- (g) Den Gasdruck über die Entlüftungsventile G [und M] reduzieren.

Der Filter ist jetzt einsatzbereit.

#### **Positiver Gasdruck ist erforderlich**

Wenn immer ein positiver Gasdruck auf der Reinseite des Prozessfilters erforderlich ist:

- 1. Schritte 1–15 ausführen.
- 2. Prozessflüssigkeit bei einem über dem P2-Druck liegenden Druck einleiten.
- 3. Den Filter über Entlüftungsventil G entlüften.

### <span id="page-9-0"></span>**2.3 In-Situ-Dampfsterilisation eines hydrophoben Filters**

#### <span id="page-9-1"></span>**2.3.1 Konfiguration**

Hydrophobe Filter können sowohl in Vorwärts- als auch Rückwärtsrichtung sicher dampfsterilisiert werden.

Die Dampfsterilisation von hydrophoben Filtern in der Rückwärtsflussrichtung erfordert eine sorgfältigere Kontrolle als in der Vorwärtsflussrichtung (siehe [Abschnitt 2.3.3: Rückwärtsrichtung](#page-11-0) *auf Seite 8*).

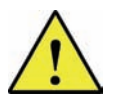

<span id="page-9-8"></span><span id="page-9-4"></span>*Achtung: Wenn der Filter einem Integritätstest mit dem Forward-Flow-Test (oder einem anderen nicht destruktiven Testverfahren), der eine Benetzung der Filtermembran mit Mischungen von Wasser und organischen Lösungsmitteln vor der Dampfsterilisation erfordert, unterzogen wurde, müssen alle Spuren des Lösungsmittels durch Spülen mit Wasser entfernt werden. Es ist wichtig zu gewährleisten, dass die Filterkerze vor Einleitung des Dampfflusses vollständig getrocknet ist. Anderenfalls kann der Filter beschädigt werden.*

<span id="page-9-6"></span>Der empfohlene Filtereinbau ist in Abb. 3 und 4 beschrieben. Druckmesser mit einer Messgenauigkeit im Bereich von 0–3 barg (0–43,5 psig) müssen installiert werden, um den Dampfdruck und Differenzdruck über den Filter während des Sterilisationszyklus zu überwachen.

<span id="page-9-7"></span>Ein empfohlener Filtereinbau wird in [Abb. 2: Empfohlener Filtereinbau für In-Situ-Dampfsterilisation eines Filters](#page-8-1) dargestellt.

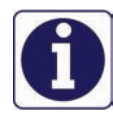

<span id="page-9-5"></span>Um eine effektive Sterilisation zu gewährleisten, sollte die Dampftemperatur (gemessen an Position T) im Filter im Mindestbereich von 121 °C – ca. 1 barg (15 psig) – des gesättigten Dampfes für den vom Benutzer validierten Mindestzeitraum zur Erzielung der Systemsterilisation gehalten werden.

#### <span id="page-9-2"></span>**2.3.2 Vorwärtsrichtung**

<span id="page-9-3"></span>**Abb. 3: Empfohlener Filtereinbau für In-Situ-Dampfsterilisation eines Filters in Vorwärtsrichtung**

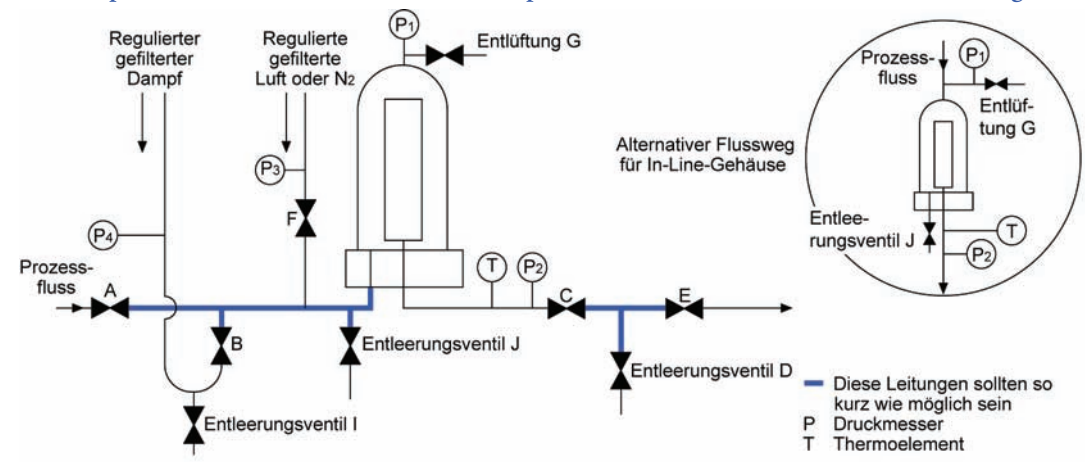

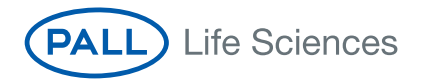

- 1. Alle Ventile müssen geschlossen sein.
- 2. Ventil C vollständig öffnen.
- 3. Kondensatablass oder Ventil I, Gehäuse-Entleerungsventil J und Gehäuse-Entlüftungsventil G vollständig öffnen.
- 4. Den Dampfdruck (P4) auf 300 mbarg (4,3 psig)<sup>(6)</sup> über den am Filter erforderlichen Dampfdruck einstellen.
- 5. Nach Ausstoß des Kondensats aus I das Ventil I etwas (falls notwendig) schließen.
	- *Hinweis: Wenn der sterilisierte Filter ein Pall Junior-Filter oder ein kleiner Filter ähnlicher Größe ist, der an einer sterilen Entlüftungsöffnung an einem Behälter installiert ist, ist es besonders wichtig zu gewährleisten, dass das Gehäuse während des gesamten Sterilisationsverfahrens völlig frei von Kondensat gehalten wird. Anderenfalls kann es zu einem Dampfkollaps am Ende der Sterilisation kommen, bei dem der Behälter und die Filterkerze beschädigt werden.*
- 6. Dampfventil B langsam öffnen, um Dampf in das System einzulassen.
- 7. Nach dem Ausstoß des Kondensats aus J das Ventil J etwas schließen.
- 8. Entlüftungsventil G etwas schließen, wenn der Dampffluss ersichtlich ist.
- *Hinweis: Der Druck bei P2 muss im Bereich von 300 mbard (4,3 psid) des Drucks bei P1 bleiben.*
- 9. Entleerungsventil D etwas öffnen, um das Kondensat abzuleiten.
- 10. Den Dampf durch das System fließen lassen, bis sich der Dampfdruck stabilisiert hat.
- 11. Die regulierte Dampfzufuhr einstellen, bis an Position T die validierte Temperatur erzielt wurde.
- 12. Die Temperatur bei T im Verlauf der erforderlichen Sterilisationszeit überwachen.

*Hinweis: Der Druck bei P2 muss im Bereich von 300 mbard (4,3 psid)(6) des Drucks bei P1 bleiben. Es wird empfohlen, anschließend an die Dampfsterilisation eine Drucküberlagerung mit Luft durchzuführen, die im folgenden Abschnitt detailliert beschrieben wird.*

13. Den Druck (P3) der regulierten Luft oder N2 auf 200 mbarg (2,9 psig) über dem Dampfdruck (P4) einstellen. 14. Nach Abschluss der Sterilisation:(7)

- (a) Entleerungsventile D, J und I und Entlüftungsventil G schließen.
- (b) Dampfventil B schließen.
- (c) Den Filter auf Umgebungstemperatur oder die Temperatur der Prozessflüssigkeit abkühlen lassen.
- (d) Ventil G öffnen, um eventuell vorhandene Druckunterschiede im Filter und zum Umgebungsdruck auszugleichen.

Der Filter ist jetzt einsatzbereit.

#### **Drucküberlagerung mit Luft oder Stickstoff**

Nach der Dampfsterilisation kann eine Drucküberlagerung mit Luft erfolgen, um eine Benetzung der Membran zu vermeiden. Anstelle von Schritt 14:

- <span id="page-10-0"></span>(a) Den Druck (P3) der regulierten Luft oder N2 auf 200 mbarg (2,9 psig) über dem Dampfdruck (P4) einstellen.
- (b) Entleerungsventile D, J und I und Entlüftungsventil G schließen.
- (c) Dampfventil B schließen.
- (d) Sofort vorregulierte Luft oder  $N<sub>2</sub>$  durch Ventil F einleiten.
- (e) Zur Unterstützung der Abkühlung kann Dampf aus dem Filter abgelassen werden, indem das Entlüftungsventil G und das Entleerungsventil J vorsichtig geöffnet werden.
- (f) Den Filter auf Umgebungstemperatur oder die Temperatur der Prozessflüssigkeit abkühlen lassen.
- (g) Ventile G und J nach dem Ablassen schließen.
- (h) Luft- oder Stickstoffventil F schließen.
- (i) Den Gasdruck im Filter über Entlüftungsventil G abbauen.

Der Filter ist jetzt einsatzbereit.

<sup>6.</sup> S. Produktspezifikationen für maximale Dampfbedingungen und Abweichungen des Differenzialdrucks.

<sup>7.</sup> Schritt 14 kann bei Drucküberlagerung mit Luft oder Stickstoff abweichend sein.

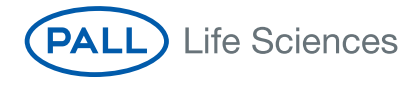

#### <span id="page-11-0"></span>**2.3.3 Rückwärtsrichtung**

<span id="page-11-1"></span>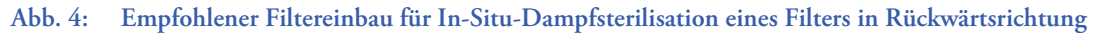

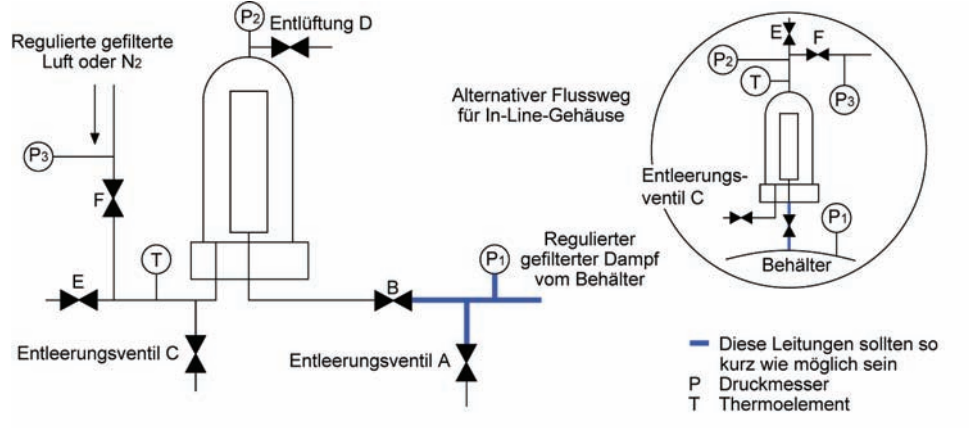

- 1. Alle Ventile müssen geschlossen sein.
- 2. Kondensatablass oder Ventil A und Gehäuse-Entleerungsventil C vollständig öffnen.
- 3. Ventil B langsam öffnen.

#### *Hinweis: Der Druck bei P2 muss im Bereich von 200 mbard (2,9 psid)(8) des Drucks bei P1 bleiben.*

- 4. Das Kondensat aus Gehäuse-Entleerungsventil C ablaufen lassen.
- 5. Wenn ein Dampffluss aus Ventil C ersichtlich ist, das Ventil C etwas schließen.
- 6. Entlüftungsventil D und E etwas öffnen.

*Hinweis: Der Differenzdruck (P2–P1) darf 200 mbard (2,9 psid) nicht überschreiten.(8)*

- 7. Den Dampf durch das System fließen lassen, bis sich der Dampfdruck stabilisiert hat.
- 8. Die regulierte Dampfzufuhr einstellen, bis an Position T die validierte Temperatur erzielt wurde.
- 9. Die Temperatur bei T im Verlauf der erforderlichen Sterilisationszeit überwachen. *Hinweis: Der Druck bei P2 muss im Bereich von 200 mbarg (2,9 psig) des Drucks bei P1 bleiben. Es wird empfohlen, im Anschluss an die Dampfsterilisation eine Drucküberlagerung mit Luft durchzuführen.*
- 10. Nach Abschluss der Sterilisation:(9)
	- (a) Ventil E, Entleerungsventil A, Gehäuse-Entleerungsventil C und Entlüftungsventil D schließen.
	- (b) Das Dampfzufuhrventil am Behälter (nicht abgebildet) schließen und sofort vorregulierte Luft oder N<sub>2</sub> durch Ventil F einleiten.
	- (c) Den Filter auf Umgebungstemperatur oder die Temperatur der Prozessflüssigkeit abkühlen lassen.
	- (d) Ventil D öffnen, um eventuell vorhandene Druckunterschiede im Filter und zum Umgebungsdruck auszugleichen.

Der Filter ist jetzt einsatzbereit.

<sup>8.</sup> S. Produktspezifikationen für maximale Dampfbedingungen und Abweichungen des Differenzialdrucks.

<sup>9.</sup> Schritt 10 kann bei Drucküberlagerung mit Luft oder Stickstoff abweichen.

<span id="page-12-0"></span>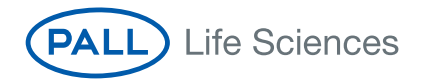

#### **Drucküberlagerung mit Luft oder Stickstoff**

Drucküberlagerung mit Luft kann nach der Dampfsterilisation verwendet werden, um die Benetzung der Membran zu verhindern, um den Dampfdruck im sterilen Behälter zu ersetzen und um einen Einbruch des Behälters zu vermeiden.

Anstelle von Schritt 10 nach Abschluss der Sterilisation:

- (a) Den Druck (P3) der regulierten Luft oder N<sub>2</sub> auf 200 mbarg (2,9 psig) über dem Dampfdruck (P1) einstellen.
- (b) Ventil E, Entleerungsventil A, Gehäuse-Entleerungsventil C und Entlüftungsventil D schließen.
- (c) Das Dampfzufuhrventil am Behälter (nicht abgebildet) schließen und sofort vorregulierte Luft oder N<sub>2</sub> durch Ventil F einleiten.
- (d) Zur Unterstützung der Abkühlung kann Dampf aus dem Filter abgelassen werden, indem das Entleerungsventil C und das Entlüftungsventil D vorsichtig geöffnet werden.
- (e) Entleerungsventile E, J und I und Entlüftungsventil G schließen.
- (f) Dampfventil B schließen.
- (g) Sofort vorregulierte Luft oder  $N_2$  durch Ventil F einleiten.
- (h) Den Filter auf Umgebungstemperatur oder die Temperatur der Prozessflüssigkeit abkühlen lassen.
- (i) Luft- oder Stickstoffventil F schließen.
- (j) Ventile C und D schließen.

Der Filter ist jetzt einsatzbereit.

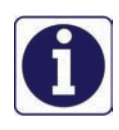

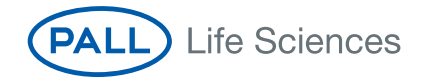

## <span id="page-13-0"></span>**3. Richtlinien für simultane Dampfsterilisierung von Filtern und Geräten auf der Reinseite**

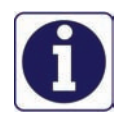

<span id="page-13-12"></span><span id="page-13-7"></span><span id="page-13-6"></span>Der Benutzer ist für die Validierung der Effektivität und Sicherheit der Verfahren verantwortlich, die zur Dampfsterilisation von Prozessgeräten und Filtern verwendet werden. Die folgenden Richtlinien sollen nur einige Aspekte der Verfahren behandeln, die besonderer Aufmerksamkeit bedürfen. Weitere Hilfe oder Informationen erhalten Sie bei Pall Scientific and Laboratory Services.

### <span id="page-13-11"></span><span id="page-13-1"></span>**3.1 Filtergröße und Dampfzufuhr**

Die Größe der Prozessfilter ist entsprechend der Produktfiltration mit Gas- oder Luftfluss so zu wählen, dass ein angemessener Dampffluss zur effektiven Sterilisation der Geräte auf der Reinseite ermöglicht wird. Wenn die Dampfflussanforderungen nicht berücksichtigt werden, kann der Filter Schaden durch hohe Differenzdrücke bei erhöhten Temperaturen sowie mögliche Unsterilität der Geräte auf der Reinseite davontragen.

### <span id="page-13-2"></span>**3.2 Differenzdruck**

#### <span id="page-13-9"></span><span id="page-13-3"></span>**3.2.1 Hydrophile Filter**

Während der Dampfsterilisation von Geräten auf der Reinseite darf der Differenzdruck über einen hydrophilen Filter nicht über 300 mbard (4,3 psid)(10) in der Vorwärtsrichtung hinausgehen [\(Abschnitt 2.2: In-Situ-Dampfsterilisation](#page-7-0)  [eines benetzten Filters](#page-7-0) *auf Seite 4*. Wenn die Filtermembran zu Beginn dieser Verfahren feucht ist, ist der Dampffluss eingeschränkt und die Bereitstellung einer angemessenen Dampfzufuhr an die Geräte auf der Reinseite erfordert besondere Aufmerksamkeit.

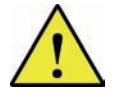

<span id="page-13-10"></span>*Achtung: Dampfsterilisation von Geräten auf der Reinseite durch hydrophile Filter durch Dampffluss in Rückwärtsrichtung kann zu einer Beschädigung des Filters führen und wird nicht empfohlen.*

### <span id="page-13-4"></span>**3.2.2 Hydrophobe Filter**

Während der Dampfsterilisation von Geräten auf der Reinseite darf der Diffferenzdruck über einen hydrophoben Filter nicht über 300 mbard (4,3 psid) in Vorwärtsrichtung hinausgehen (siehe [Abschnitt 2.3.2: Vorwärtsrichtung](#page-9-2) *auf Seite 6*). Wenn der Filter mit einem Verfahren, das die Benetzung der Filtermembran erfordert, einem Integritätstest vor der Dampfsterilisation unterzogen wurde, ist es wichtig zu gewährleisten, dass die Filterkerze vor Einleitung des Dampfflusses vollständig getrocknet ist [\(Abschnitt 2.3: In-Situ-Dampfsterilisation eines hydrophoben Filters](#page-9-0) *auf Seite 6*).

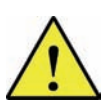

<span id="page-13-14"></span>*Achtung: Die Dampfsterilisation von hydrophoben Filter in Rückwärtsrichtung durch direkte Dampfzufuhr oder mit Dampf, der aus den Prozessgeräten bezogen wird, ist akzeptabel (Abschnitt 2.4.3: Verfahren 2: Rückwärtsrichtung auf Seite 8). Die Prozessgeräte dürfen jedoch nicht mit Dampf, der über einen hydrophoben Filter in Rückwärtsrichtung zugeführt wird, sterilisiert werden.*

### <span id="page-13-13"></span><span id="page-13-5"></span>**3.3 Überwachung der Temperatur und des Drucks**

Es ist wichtig, dass die Temperatur und der Druck in Geräten auf der Reinseite überwacht werden, um Folgendes zu gewährleisten:

- (i) Erzielung der validierten Sterilisationsbedingungen
- (ii) Ausschluss von übermäßigen Differenzdrücken über die Filter
- (iii) Ein plötzlicher Druckabfall aufgrund eines Dampfkollapses beeinträchtigt Geräte auf der Reinseite nicht.

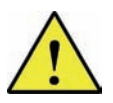

<span id="page-13-8"></span>*Achtung: Wenn Behälter in den Systemen auf der Reinseite einen negativen Druck nicht ohne zu bersten standhalten können, müssen entsprechende Sicherheitsvorrichtungen implementiert werden.*

<sup>10.</sup> S. Produktspezifikationen für maximale Dampfbedingungen und Abweichungen des Differenzialdrucks.

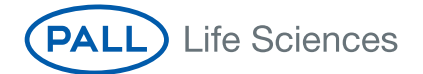

### <span id="page-14-8"></span><span id="page-14-0"></span>**3.4 Lufteinschluss**

Es ist wichtig zu gewährleisten, dass Ventilsequenzen nicht zu Lufteinschlüssen in den Prozessgeräten führen, da dies die Sterilität beeinträchtigen kann.

### <span id="page-14-4"></span><span id="page-14-1"></span>**3.5 Kondensatabführung**

Angemessene Hilfsmittel für die Kondensatabführung sind einzusetzen, um zu gewährleisten, dass der Dampf kondensatfrei ist. Kondensat führt zur Benetzung von hydrophilen Filtern, Anstieg des Differenzdrucks über hydrophile und hydrophobe Filter hinweg und Verminderung des Dampfflusses. Es ist für die Abführung von Kondensat aus den Prozessgeräten im Anschluss an die Dampfsterilisation zu sorgen. Dort sind Kondensate aus Betriebsgründen unerwünscht.

### <span id="page-14-5"></span><span id="page-14-2"></span>**3.6 Schnelle Abkühlung**

Aus Betriebsgründen kann die schnelle Abkühlung von Prozessgeräten nach der Dampfsterilisation für nötig befunden werden. Die schnelle Abkühlung von Filtersystemen durch Einleitung eines Flüssigkeitsflusses wird nicht empfohlen und kann Filterschäden verursachen. Außerdem kann sie zu einem beschleunigten Dampfkollaps führen (siehe [Abschnitt 3.3:](#page-13-5)  [Überwachung der Temperatur und des Drucks](#page-13-5) *auf Seite 10*). Wenn eine Abkühlung erforderlich ist, sollte die Drucküberlagerung mit Luft unter Einsatz eines Druckluftflusses (oder anderen geeigneten Gases) durchgeführt werden, wie es in [Abschnitt 2.1: In-Situ-Dampfsterilisation eines trockenen Filters](#page-6-1) *auf Seite 3*, [Abschnitt 2.2: In-Situ-](#page-7-0)[Dampfsterilisation eines benetzten Filters](#page-7-0) *auf Seite 4* und [Abschnitt 2.3: In-Situ-Dampfsterilisation eines hydrophoben](#page-9-0)  Filters *[auf Seite 6](#page-9-0)* detailliert beschrieben ist.

### <span id="page-14-3"></span>**3.7 Faktoren, die sich auf die Filterstandzeit auswirken**

#### <span id="page-14-6"></span>**Bedämpfzeit**

Bei Anwendungen, in denen Filterkerzen wiederverwendet werden und daher wiederholt dampfsterilisiert werden, sollten Aufzeichnungen zur Dampfexposition geführt werden. Wenn zur Sterilisation von Geräten auf der Reinseite längere Expositionszeiten erforderlich sind, kann eine ähnliche Dampfexposition der Filterkerze über die empfohlene maximale Dampfexpositionszeit des Filters hinausgehen. In diesen Fällen wird eine separate Sterilisation der Filter und Geräte auf der Reinseite empfohlen.

#### <span id="page-14-7"></span>**Luftkühlung**

Bei der Luftkühlung von Prozessgeräten können längere Luftflusszeiten auftreten. Luft, die während dieser Abkühlungsvorgänge erhöhte Temperaturen annimmt, sollte nicht über längere Zeiträume durch austauschbare Filter strömen, da dies die Filterstandzeit reduziert. Wenn die Abkühlung von Prozessgeräten lange Luftflusszeiten erfordert, sollten die Filter in einem getrennten Verfahren abgekühlt werden.

<span id="page-15-22"></span><span id="page-15-19"></span><span id="page-15-18"></span><span id="page-15-17"></span>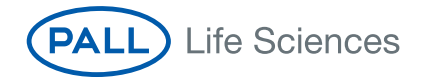

## <span id="page-15-11"></span><span id="page-15-0"></span>**4. Richtlinien für die Sterilisation von Filtern durch Dampfsterilisation**

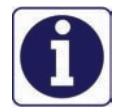

<span id="page-15-16"></span><span id="page-15-14"></span>Der Autoklavzyklus muss gewährleisten, dass der Filter und zugehörige Elemente sterilisiert werden und muss entsprechend validiert werden. Die Zyklen sind auf der Grundlage der Autoklavierung im nassen oder trockenen Zustand des Filters zu qualifizieren.

<span id="page-15-15"></span>Pall Supor Filtermembranen, Ultipor VF DV50 und Pegasus LV6 Virenfiltermembranen müssen vor der Dampfsterilisation mit Wasser benetzt werden. Alle anderen Materialien können in nassem oder trockenem Zustand autoklaviert werden.

### <span id="page-15-1"></span>**4.1 Montage**

Es ist wichtig, dass während des Autoklavzyklus eine angemessene Luftentleerung und Dampfdurchdringung gewährleistet wird. Wenn die angemessene Dampfdurchdringung aufgrund von Lufteinschlüssen nicht gewährleistet ist, kann die Einheit möglicherweise nicht sterilisiert werden.

Zu diesem Zweck können, falls möglich, der Gehäusekopf und -glocke des Filters zerlegt werden. Unter keinen Umständen darf jedoch der Kopf auf der Filterkerze aufliegen oder der Glocke an der Filterkerze anliegen.

<span id="page-15-20"></span>Bei Sealkleen™ Filtern müssen der Kopf und die Glocke zusammengeklemmt werden, aber die Entlüftungsventile müssen offen bleiben. Eine Zerlegung eines Sealkleen Filters kann die Sterilität beeinträchtigen.

Wenn es nicht möglich ist, den Kopf und Glocke des Filters zu trennen, z. B. bei Einwegfiltern wie z. B. Kleenpak™, ist es wichtig, dass die Entlüftungs- und Entleerungsventile vollständig geöffnet sind.

<span id="page-15-7"></span>Bei der Dampfsterilisation von benetzten Filtern wird empfohlen, vor der Dampfsterilisation evtl. vorhandene Flüssigkeit aus dem Gehäuse (oder der Kapsel) ablaufen zu lassen.

### <span id="page-15-2"></span>**4.2 Integritätstest**

<span id="page-15-21"></span><span id="page-15-8"></span>In Fällen, wo Integritätstests mit Benetzungsflüssigkeiten auf Alkoholbasis durchgeführt wurden, ist es wichtig zu gewährleisten, dass der gesamte Alkohol vom Filter vor der Dampfsterilisation entfernt wurde. Anderenfalls kann der Filter beschädigt werden. Alkoholrückstände lassen sich entfernen, indem der Filter mit Wasser oder Druckluft gespült wird.

### <span id="page-15-5"></span><span id="page-15-3"></span>**4.3 Abdeckung offener Anschlussöffnungen**

<span id="page-15-6"></span>Um die Sterilität im Anschluss an die Dampfsterilisation zu wahren, sollte der Auslassanschluss der Einheit mit einer entsprechenden porösen dampfdurchlässigen Abdeckung abgedeckt werden. Diese Abdeckung sollte nicht zu fest abgedichtet sein oder am Filter mit Klebestreifen festgeklebt werden, da dann möglicherweise keine angemessene Dampfdurchdringung erfolgt.

#### <span id="page-15-9"></span><span id="page-15-4"></span>**4.4 Gefäß auf der Reinseite**

Es ist u. U. erforderlich, die Filter zu autoklavieren, während sie an Behältern auf der Reinseite angebracht sind. In diesen Fällen muss der Autoklavzyklus validiert werden um zu gewährleisten, dass mit den Zyklusparametern die Sterilität der verwendeten Behälter erzielt werden kann.

Wichtige Erwägungen bei der Dampfsterilisation dieser Behälter:

- <span id="page-15-12"></span><span id="page-15-10"></span>(i) Volumen des Behälters
- (ii) Länge des Verbindungsschlauchs
- (iii) Vorhandensein von Feuchtigkeit im Behälter
- <span id="page-15-13"></span>(iv) Angemessene Abstützung des Filters, um zu gewährleisten, dass der Schlauch bei der Dampfsterilisation nicht geknickt oder verstopft wird

Wenn der Behälter mit einem hydrophilen Filter ausgestattet ist, muss er auch einen hydrophoben Entlüftungsfilter aufweisen. Anderenfalls kann im Behälter ein Dampfkollaps mit möglicher Beschädigung des Filters und Behälters auftreten. <span id="page-16-7"></span>**PALL** Life Sciences

<span id="page-16-8"></span>Wenn Behälter mit einem hydrophoben Filter ausgestattet sind, ist es wichtig, dass der Filter von ausreichender Größe ist, um den Dampfaustausch während der Abkühlung zu ermöglichen. Außerdem muss der hydrophobe Filter so positioniert sein, dass die Ansammlung von Kondensat auf einer Membranseite verhindert wird.

### <span id="page-16-0"></span>**4.5 Dampfsterilisation von Filtern**

<span id="page-16-11"></span><span id="page-16-10"></span>Beim Laden von Filtern in den Autoklaven ist es wichtig, zu gewährleisten, dass alle Öffnungen des Filters (abgedeckt oder nicht abgedeckt) frei von Wasser in der Autoklavkammer gehalten werden.

Bei Außerachtlassen dieses Vorsichtshinweises kann der Filter beschädigt werden oder er kann möglicherweise nicht sterilisiert werden.

#### <span id="page-16-1"></span>**4.5.1 Nichtvakuum-Autoklavsterilisation**

<span id="page-16-4"></span>1. Den Auslassanschluss (z. B. Topf- oder Schlauchadapter), während im Filterkopf eine Kerze installiert ist, lose mit einer erlaubten dampfdurchlässigen Abdeckung abdecken. Die Abdeckung sollte nicht zu fest verschlossen oder zu fest zugeklebt sein.

Dieser Schritt ist eminent wichtig, um zu gewährleisten, dass Luft vom Inneren der Filterkerze und allen angeschlossenen Prozessgeräten strömen kann und die Dampfdurchdringung ermöglicht wird. Das ist zur ordnungsgemäßen Sterilisation erforderlich.

<span id="page-16-9"></span>2. Es wird empfohlen, den Filterkopf und -glocke während der Dampfsterilisation zu trennen, um das Ablassen der Luft zu erleichtern. Längere Zykluszeiten ergeben sich, wenn die Einheit geschlossen ist. Unter keinen Umständen sollte die Filterkerze den Gehäusekopf abstützen oder die Gehäuseglocke an der Filterkerze anliegen.

Wenn ein Gefäß auf der Reinseite des Filterauslasses während des Autoklavzyklus angeschlossen ist, darf das Volumen des Aufnahmebehälters 25 l nicht überschreiten bzw. darf der Anschlussschlauch nicht länger als 1,5 m sein, es sei denn, der Aufnahmebehälter wurde mit einer geringen Wassermenge gefüllt, um die Sterilisation zu unterstützen.

Das Gefäß sollte mit einem hydrophoben Entlüftungsfilter versehen sein. Eine daran befindliche Schlauchklemme oder Ventile sollten offen gelassen werden. Für größere Gefäße sind der Filter und das Gefäß separat im Autoklaven zu sterilisieren und aseptisch zu verbinden.

3. Die Autoklavsterilisation bei einer Temperatur von 125 °C nicht unter einer Stunde durchführen. Den langsamen Abdampfzyklus verwenden.

Der Autoklavzyklus muss gewährleisten, dass der Filter und alle angeschlossenen Prozessgeräte für diese Zeitspanne auf der Sterilisationstemperatur gehalten werden.

<span id="page-16-5"></span>4. Den Filter zusammensetzen und unter Anwendung aseptischer Verfahren ín das System einbauen.

#### <span id="page-16-2"></span>**4.5.2 Vakuum-Autoklavsterilisation**

Der absolute Innendruck im Autoklaven muss auf mindestens 60–80 mbara (0,9–1,2 psia) abgesenkt werden. Eine Luftentfernung aus dem System über zwei (2) Vakuumzyklen (langsame evakuierung) wird empfohlen, um die nicht kondensierbaren Gase, die die Sterilisation beeinträchtigen können, zu eliminieren.

Die Vakuum-Autoklavsterilisation von Kerzen und Filtern kann unter Verwendung einer der Zeit/Temperatur-Beziehungen, die in [Schritt 2](#page-17-2) beschrieben werden, durchgeführt werden.

<span id="page-16-3"></span>1. Den Auslassanschluss (z. B. Topf- oder Schlauchadapter), während im Filterkopf eine Kerze installiert ist, lose mit einer erlaubten dampfdurchlässigen Abdeckung abdecken. Die Abdeckung sollte nicht zu fest verschlossen oder zu fest zugeklebt sein.

Dieser Schritt ist eminent wichtig, um zu gewährleisten, dass Luft vom Inneren der Filterkerze und allen angeschlossenen Prozessgeräten strömen kann und die Dampfdurchdringung ermöglicht wird. Das ist zur ordnungsgemäßen Sterilisation erforderlich.

Wenn ein Aufnahmebehälter auf der Reinseite des Filterauslasses während des Autoklavzyklus angeschlossen ist, darf das Volumen des Aufnahmebehälters 25 l nicht überschreiten bzw. darf der Anschlussschlauch nicht länger als 1,5 m sein, es sei denn, der Aufnahmebehälter wurde mit einer geringen Wassermenge gefüllt, um die Sterilisation zu unterstützen.

<span id="page-16-6"></span>Der Aufnahmebehälter sollte mit einem hydrophoben Entlüftungsfilter versehen sein. Eine daran befindliche Schlauchklemme oder Ventile sollten offen gelassen werden. Für größere Aufnahmebehälter sind der Filter und der Aufnahmebehälter getrennt zu autoklavieren und aseptisch zu verbinden.

<span id="page-17-8"></span>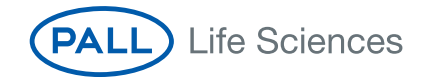

- <span id="page-17-10"></span><span id="page-17-2"></span>2. Die Autoklavsterilisation mit einer Abkühltemperatur von
	- (i) 121 °C für mindestens 30 Minuten bei dieser Temperatur oder
	- (ii) 125 °C für mindestens 30 Minuten bei dieser Temperatur ausführen.

Der Autoklavzyklus muss gewährleisten, dass der Filter und alle angeschlossenen Prozessgeräte für die oben angegebene Zeitspanne auf der Sterilisationstemperatur gehalten werden.

<span id="page-17-7"></span><span id="page-17-4"></span><span id="page-17-3"></span>3. Den Filter zusammensetzen und unter Anwendung aseptischer Verfahren ín das System einbauen.

#### <span id="page-17-0"></span>**4.6 Autoklavzyklus-Kontrolle**

<span id="page-17-5"></span>Es ist wichtig, am Ende der Sterilisation einen langsamen Abkühlzyklus zu verwenden.

Die schnelle Entfernung von Dampf, besonders unter dem Einfluss einer Vakuumpumpe, kann zu einer Filterbeschädigung führen, wenn der Dampf nicht von beiden Seiten der Filtermembran entfernt wird.

<span id="page-17-9"></span>Bei der Luftkühlung der Autoklavkammer können längere Luftflusszeiten auftreten. Luft mit erhöhten Temperaturen während der Abkühlung kann die Standzeit von Einweg-Filterkerzen oder Filtern verkürzen.

## <span id="page-17-6"></span><span id="page-17-1"></span>**5. Scientific and Laboratory Services (SLS)**

Pall bietet umfassende Labor- und technische Dienstleistungen am Anwendungsstandort an, um die Anwendung und Beurteilung von Pall Filterprodukten zu unterstützen. Bei technischen Fragen können Sie diesen Kundendienst gern in Anspruch nehmen. Er wird durch Ihre nächstgelegene Verkaufsvertretung bereitgestellt.

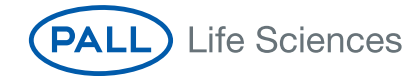

# Index

## $\overline{\mathbf{A}}$

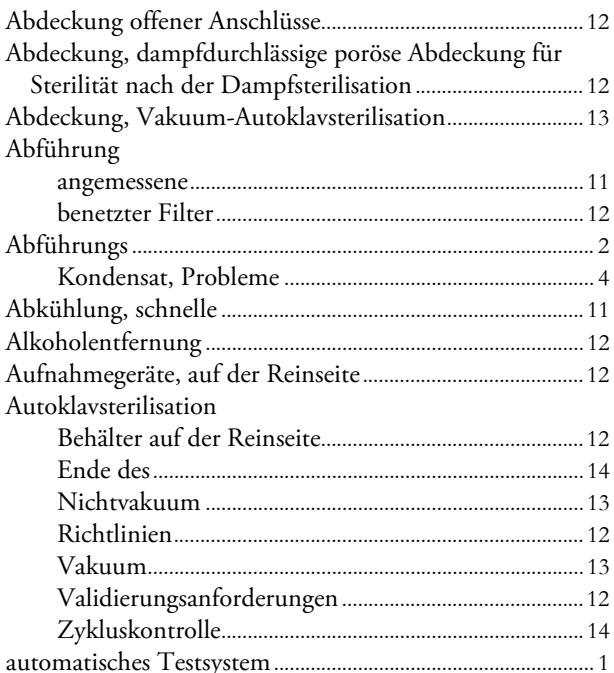

## $\bf{B}$

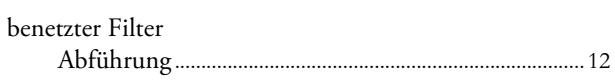

## D

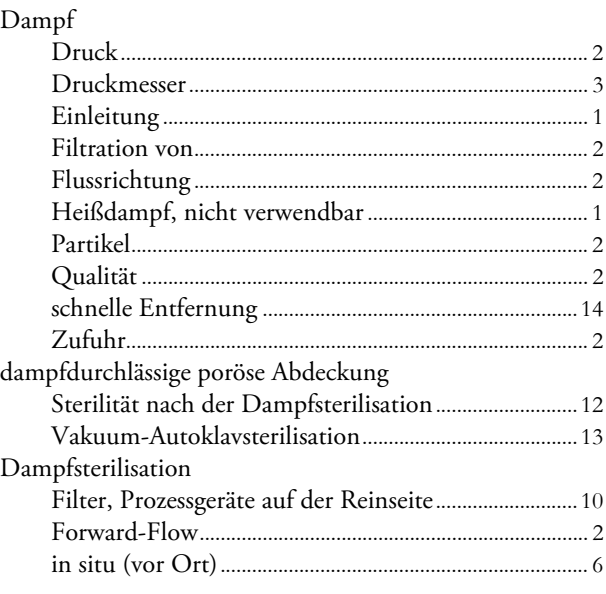

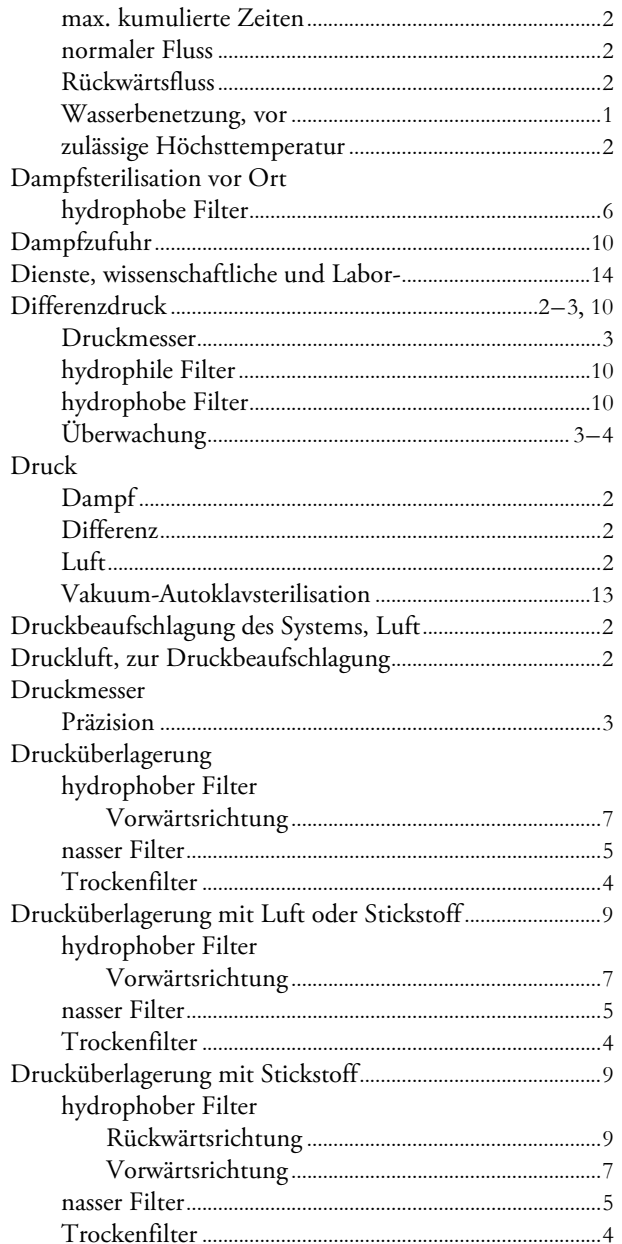

## $E$

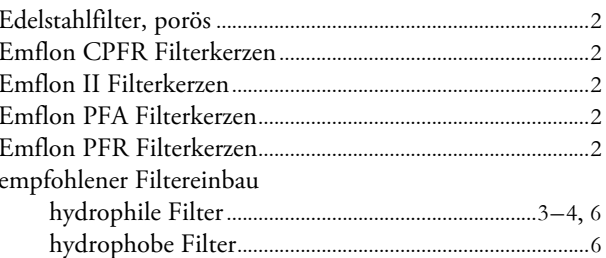

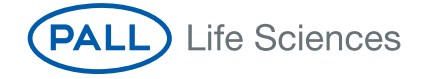

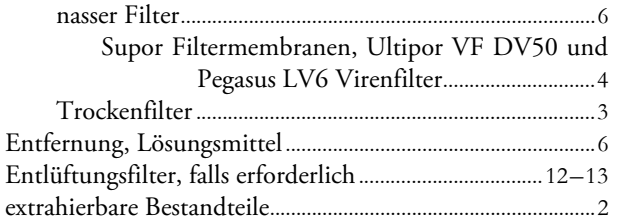

## F

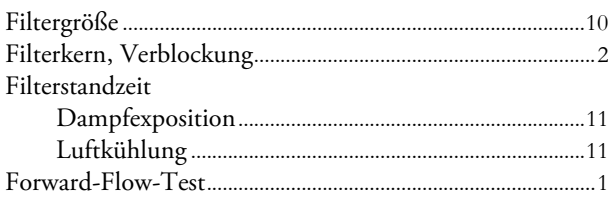

## G

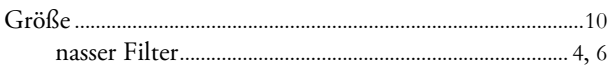

## $\overline{\mathbf{H}}$

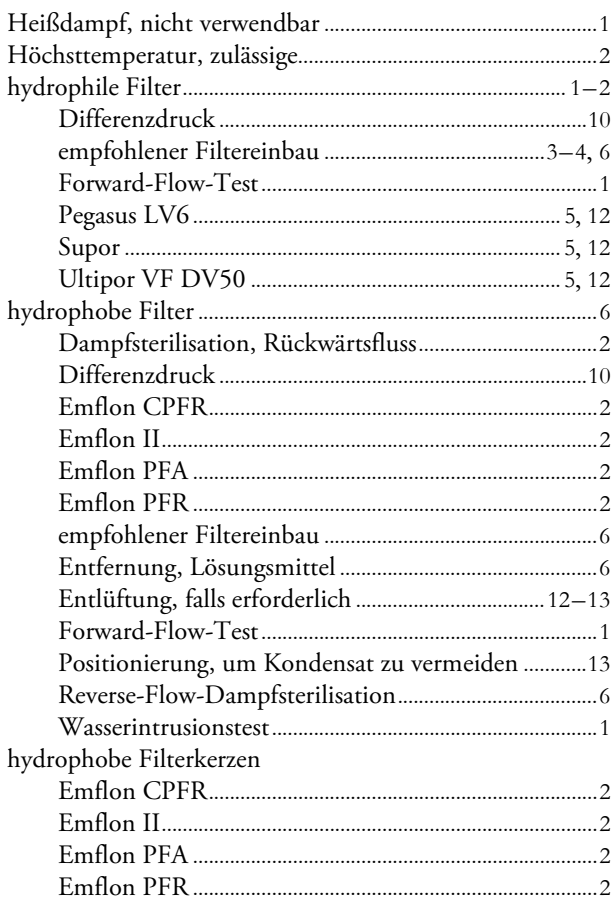

## $\overline{I}$

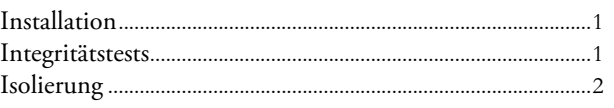

## $\overline{\mathbf{K}}$

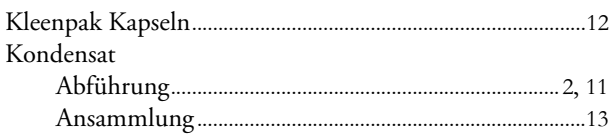

## L

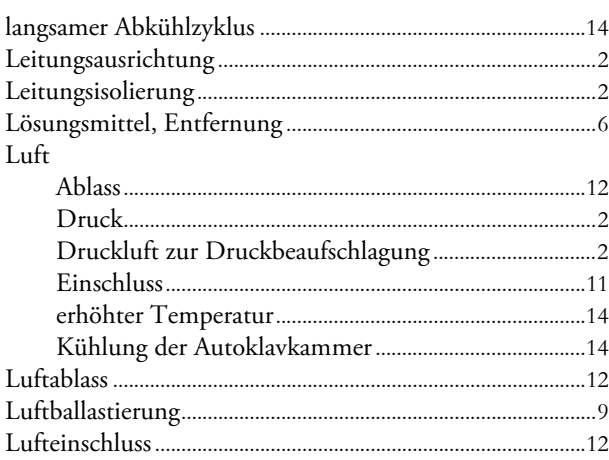

## N

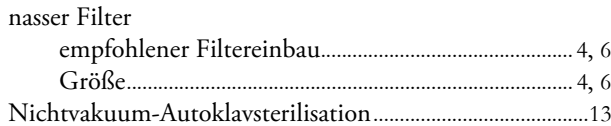

## $\overline{O}$

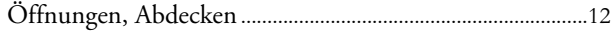

## $\mathbf{P}$

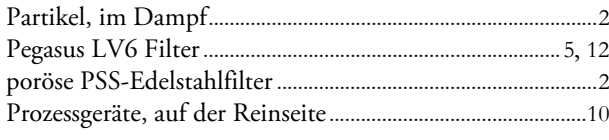

## $\mathbf R$

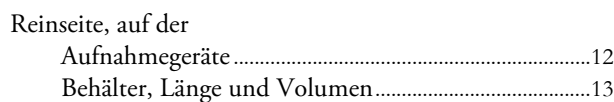

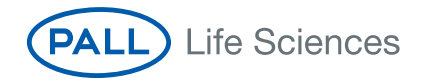

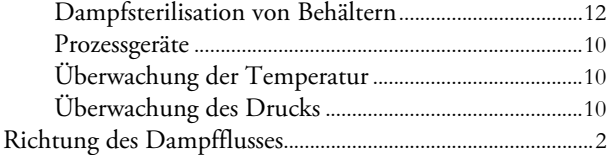

## **S**

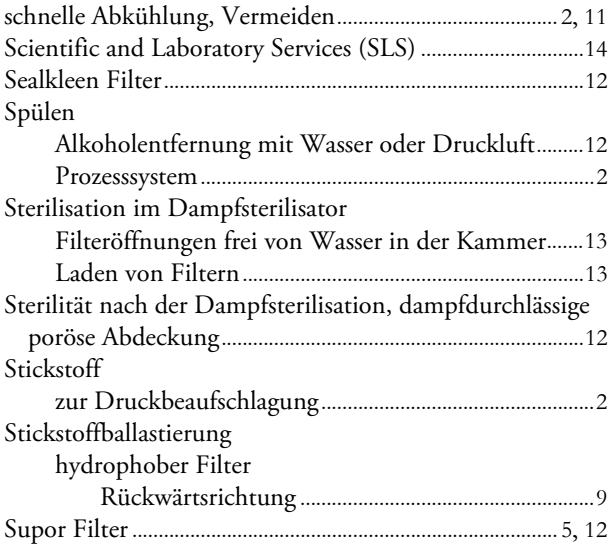

## **T**

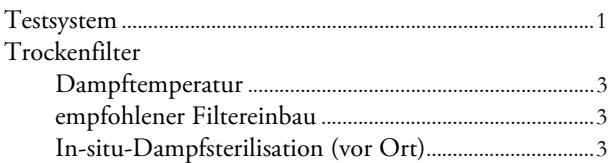

## **U**

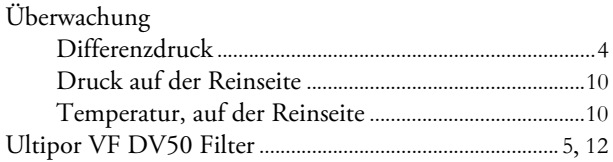

## **V**

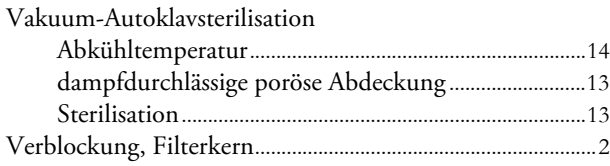

## **W**

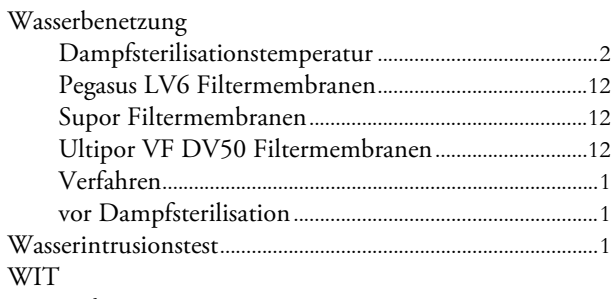

*[Siehe](#page-4-10)* Wasserintrusionstest

Index

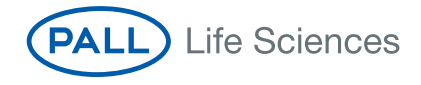

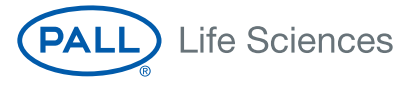

New York – USA +1 800 717 7255 gebührenfrei +1 516 484 5400 Telefon +1 516 801 9548 Fax biotech@pall.com E-Mail

Portsmouth – Europa +44 (0)23 9230 3303 Telefon +44 (0)23 9230 2506 Fax [BioPharmUK@europe.pall.com](mailto: BioPharmUK@europe.pall.com) E-Mail

#### Besuchen Sie uns im Internet unter [www.pall.com/biopharmaceutical](http://www.pall.com/biopharmaceutical)

Pall Corporation hat Niederlassungen in der ganzen Welt, einschließlich :<br>Argentinien, Australien, Belgien, Brasilien, China, Deutschland, Frankreich, Großbritannien, Indien,<br>Indonesien, Irland, Italien, Japan, Kanada, Kor Vetriebshändler sind auf der ganzen Welt vertreten.

Alle Daten, Spezifikationen und Informationen, die in dieser Broschüre enthalten sind, basieren auf Informationen, die von uns zum Druckzeitpunkt als zuverlässig angesehen werden und die zum Druckzeitpunkt gültige Werte darstellen. Pall Corporation behält sich das Recht vor, Änderungen ohne Mitteilung vorzunehmen.

, Pall, Emflon, Kleenpak, Novasip, Pegasus, PSS, Sealkleen, Supor und Ultipor sind Warenzeichen der Pall Corporation. Filtration.Separation.Solution. ist ein Dienstleistungszeichen der Pall Corporation.

Oben angegebene Produktnummern sind durch das Urheberrecht der Pall Corporation geschützt. ® zeigt ein in den USA eingetragenes Warenzeichen an. © 2008, Pall Corporation DE\_USTR 805 Rev K Ver. 1.01 11/08

**Filtration. Separation. Solution.sm**